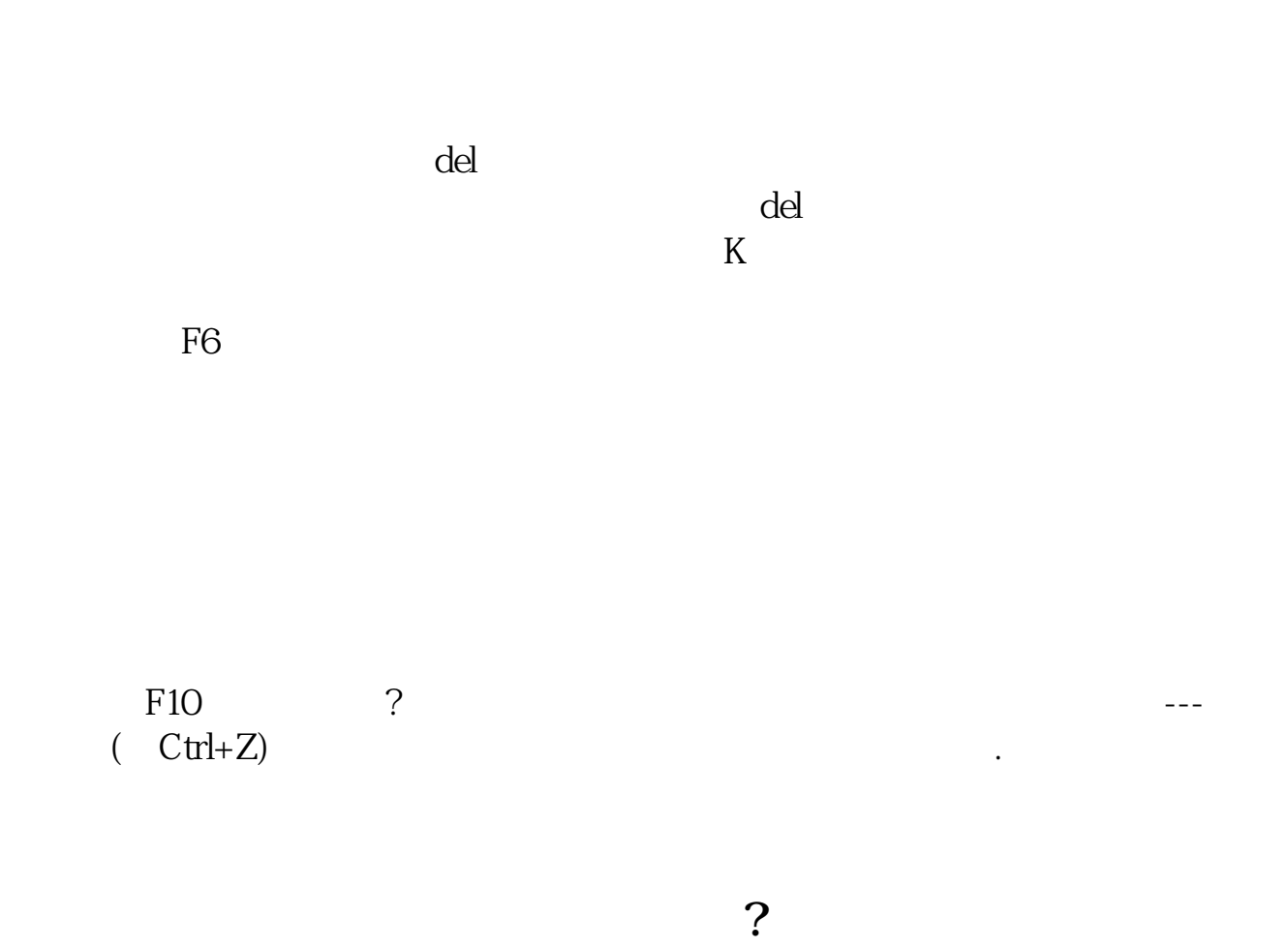

**通达信软件怎么快速删除自选股、怎么快速拆除自选股-**

 $\det$ 

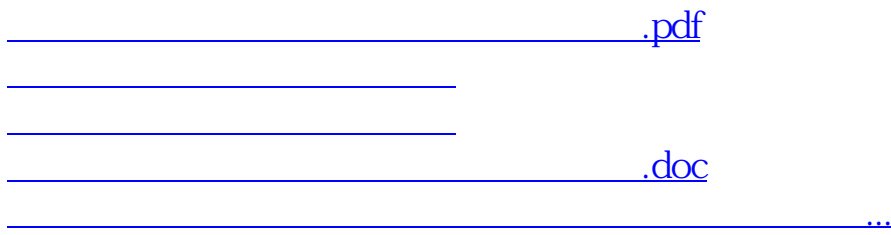

<https://www.gupiaozhishiba.com/read/28181148.html>